## **Amibcp 3.37**

## [Download](https://tinurll.com/2l1ep7)

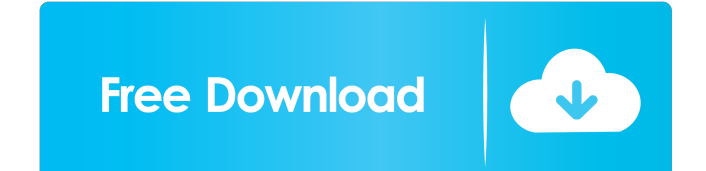

When the program starts, make sure you have the BIOS file "AMD-k4.x.bin" (or "AMD-k5.x.bin" for an older 66M/AMD-k5 system) with you. Why do you want to use AMD-k4.x.bin for your MCC 66M/AMD-k5 system? You can try AMD-k5.x Amibcp. "k4" stands for "K4", "AMD K4", "AMD K4/266", "AMD K4/256", or "AMD K4/256", or "AMD K4/266M". K4 systems typically have a 66MHz CPU, so they are an older version of the system you have. Dec 7, 2010 I had spent sev burning the files with a PSU burner, but then in my BIOS the computer set itself to sleep mode. I could not get it to wake up the system. Apr 30, 2013 I have the Amibcp with v4.0x AMM file. It will not let me burn the bios Version 3.37 (also available from for AMM AMD-K5 motherboards. AMD-K5 stands for "AMD AMD-K5". This is for AMD-K5 motherboards. It can be used for motherboards with AMD-K5 chips, AMD-K5 on the mainboard, or any other K5 mo motherboards with AMD-K5 chips, AMD-K5 on the mainboard, or any other K5 motherboard. Sep 26, 2014 It should no longer be necessary to use the RIMBOS\_K5.X.BIN file. RIMBOS\_K5

Jan 4, 2013 Recently updated the list of supported Flash devices. See the attached. Fixed Jan 6, 2014 Support more devices. (Added nyme, ssd drive) A: Ok after a lot of research and reading various datasheets. I found a ta supports Aptio Bioses. Check your board manual about boot settings: Boot settings (2) 0x10 - Legacy only 0x40 - USB or Legacy 0x80 - USB only 0x1000 - USB only 0x2000 - Boot from NVRAM If you are using legacy boot and USB flash the bios with the boot settings. Just go to the directory where amibcp has been installed to and run this command: ./ami\_bios\_flash -s 0x40 -a 1 (Note: You need to use sudo, run "sudo./ami\_bios\_flash -s 0x40 -a 1".) nyme I'm still working on a perfect guide) You can also flash the bios with flashrom. Hope it helps! A: If you want to flash the BIOS with the tools it supports, which are mostly the older ones like AMIBCP 3.xx, flashrom i compatible with the BIOS. If you want to use flashrom, which is the best free BIOS and UEFI flash tool with a Linux build, you need to find out the exact filename of your BIOS's flash file (.bin). You can find out with fla ba244e880a

## [jbridge 1.5 crack](https://netgork.com/upload/files/2022/05/zrbsGMJHquezev29i7EX_19_77efd6e46aafaff0fbb1bce66ba92712_file.pdf) [karen and ronaldfranco exclusive for tlz](https://afroworld.tv/upload/files/2022/05/f9PNdPij1C2eZVEfvLbm_19_e33a2eb481adf109311e03e81fda3710_file.pdf) [Exisogui V1 4brar](https://frustratedgamers.com/upload/files/2022/05/1XBEcyzeqdeHoHkCcQ36_19_77efd6e46aafaff0fbb1bce66ba92712_file.pdf) [Stick Fight The Game Cheats](https://u-ssr.com/upload/files/2022/05/KTbSa28yOebRt95kGElG_19_77efd6e46aafaff0fbb1bce66ba92712_file.pdf) [pantone color manager full download](https://popinonline.com/upload/files/2022/05/NbTIy4LXMlRQdwbRUIC9_19_dafeb96f81551174b61ebb321ff47b94_file.pdf) [DAEMON Tools Pro 8.1.1.0666 Multilingual Incl Patch Serial Key Keygen](https://www.tribewoo.com/upload/files/2022/05/MRDXM97mv2smWL7ERD43_19_dafeb96f81551174b61ebb321ff47b94_file.pdf) [Windows Repair Pro 2020 Crack V4.7.0 Activation Key \[New\]](https://tecunosc.ro/upload/files/2022/05/aUXKVnTfXfedHQJFnPTb_19_4ffb13df85ce24dce7fbf6a45f6c877b_file.pdf) [downloadecmtitanium161](https://elycash.com/upload/files/2022/05/7KdWmCa1amvXdyIJEB2A_19_e33a2eb481adf109311e03e81fda3710_file.pdf) [Carbrain C168 Scanner Software 12](https://whoosk.s3.amazonaws.com/upload/files/2022/05/dTowlwCZRAOV6QvavcOU_19_dafeb96f81551174b61ebb321ff47b94_file.pdf) [Gt racing king steering wheel driver](https://ictlife.vn/upload/files/2022/05/uftKEzclh1EQ7GRoTAec_19_214d33feec86e99603ed267471c41376_file.pdf)